### **ONDAREA: DE ALMACÉN A FÁBRICA**

Josu Aramberri, josu.aramberri@gmail.com, https://orcid.org/0000-0001-7428-1253 Real Sociedad Bascongada de los Amigos del País

### **1.- INTRODUCCIÓN: LA BASCONGADA**

La Real Sociedad Bascongada de los Amigos del País, fundada en 1764, es una institución con acreditada solera en el País Vasco<sup>i</sup>. Con más de 250 años de historia, en su día aportó un "virus" de características benéficas, muy diferente al que nos ha afectado en los últimos años: el virus de la "Ilustración", aplicado a la modernización de la Industria, el Comercio, la Agricultura y las Ciencias Útiles. La Bascongada fue la primera de las numerosas "Sociedades Económicas de Amigos del País" que surgen en España, impulsadas por el Conde de Floridablanca, durante el reinado de Carlos III. Desarrolló iniciativas tan singulares como el Real Seminario de Vergara, donde los hermanos Elhuyar descubrieron el wolframio. La invasión de las tropas francesas en 1794 supuso la desaparición del Real Seminario, convertido en hospital de sangre, y el final de su primera etapa.

En 1899 se refunda como Sociedad Económica Vascongada de los Amigos del País (SEVAP), recuperando parte de sus anteriores actividades, especialmente las relacionadas con la industria, la enseñanza profesional y técnica, la música, la pintura y la escultura, el arte en general, y la fotografía, tan de moda a finales del siglo XIX. También impulsa la creación de un Museo Municipal en Donostia-San Sebastián, el actual Museo San Telmo, que tiene su origen en una propuesta presentada al Ayuntamiento en 1900, aprobada en 1901, e inaugurado en 1902.

De todas estas actividades quedan documentos en los archivos de la Bascongada, y también en el Museo San Telmo, con el que compartió locales e iniciativas durante muchos años.

Tengo que agradecer a la Bascongada, en la que entré como supernumerario hace en 2015, y en la que soy "Amigo de número" desde 2020, las facilidades que me ha proporcionado para trabajar con sus archivos fotográficos y documentales. Esta comunicación versa sobre los proyectos que he presentado en mi lección de ingreso el 9 de julio de 2022, y sobre las estrategias para realizar la "Transformación Digital" de la Bascongada y de su Patrimonio: archivo fotográfico, archivo documental, publicaciones periódicas y no periódicas, y actividades. Hemos procedido a su digitalización,

catalogación, publicación en internet con plataformas interoperables, y difusión con licencias libres y abiertas.

En los archivos de la Bascongada se encuentran varias colecciones fotográficas. La primera recoge diversas actividades desarrolladas entre 1892 y 1896 en Donostia - San Sebastián por la Sociedad Euskal Batzarre, y la Sociedad Easo, de las que nació la Sociedad de Bellas Artes en 1895. La sede de "Bellas Artes" fue un singular palacio donde se realizaron actividades musicales, teatro, y exposiciones de pintura y escultura.

Un primer álbum de fotografías, comienza con varias albúminas datadas en 1892, de las cuevas de Landarbaso en Rentería. Su autor es Rogelio Gordon, según relata el Conde de Lersundi en la memoria remitida al Ayuntamiento de Rentería. ii

Continúa con algunas vistas del Palacio en construcción, de sus instalaciones, de las obras de teatro que se representaban en su salón. Y finaliza con las fotografías de la "1ª Exposición de Pintura y Escultura" celebrada en 1896 por la Sociedad de Bellas Artes. El catálogo de la Exposición, con la identificación de las obras expuestas y sus autores, está disponible en internet.<sup>iii</sup>

La segunda colección, también en forma de álbum, lleva el título "Bellas Artes. Fotografías. 1897". El primer bloque de imágenes es de las obras de teatro representadas en Carnavales de ese año, seguido de las fotografías de la Exposición Artístico-Industrial celebrada en el Palacio de Bellas Artes del 1 de agosto al 1 de octubre de1897. Una reseña de Pablo de Alzola y Minondo<sup>iv</sup> destaca la presencia entre los expositores de fabricantes de textiles, alimentación, armamento, fundición, maquinaria, damasquinado, perfumería y jabones, etc... Las últimas imágenes están dedicadas a la escuela de música.

Estos fondos de la Bascongada han sido el catalizador del proyecto "ONDAREA.EUS" que se describe en los siguientes apartados. La Exposición de 1897 es un buen ejemplo de imágenes de la industria guipuzcoana, un testimonio de sus productos en sectores tan diversos como el armamento de guerra, escopetas de caza, alimentación, textil, limpieza, contadores de agua, cartonaje, imprenta, etc...

## **2.- ONDAREA.EUS**

El proyecto "ONDAREA.EUS", iniciativa de la Red Académica i2basque. es el resultado de un largo proceso de investigación en materia de Patrimonio Fotográfico. Como Coordinador de i2basque, inicié formalmente su puesta en marcha el año 2014, en el marco del Plan Nacional de Conservación de Patrimonio Fotográfico.<sup>v</sup>

En diversas publicaciones, <sup>vi vii viii</sup> ya se ha propuesto que las imágenes cuyos originales estén en Dominio Público sean ofrecidas como Datos Abiertos, siguiendo las directrices de la Unión Europea sobre la Reutilización de la Información del Sector Público (RISP).<sup>ix</sup> Las Industrias Creativas y Culturales serían el principal sector económico beneficiado por esta estrategia, generando valor económico realizando obras derivadas.

Como resultado de estas reflexiones, la BNE aprobó en 2020 suprimir el pago por el uso comercial de las imágenes digitales de obras que se encuentran en dominio público.

Actualmente "ONDAREA.EUS" es gestionado por la Real Sociedad Bascongada de los Amigos del País, como entidad afiliada a la Red Académica i2basque. Los fondos fotográficos de la Bascongada han sido en cierto modo el catalizador utilizado para impulsar el proyecto, con los siguientes objetivos:

- Dar a conocer los fondos fotográficos ofrecidos por la Administración, y por otras entidades instituciones públicas o privadas, como Datos Abiertos con licencias libres tipo CC BY-SA, mejorando la accesibilidad con sistemas de búsqueda más intuitivos (geolocalización, áreas temáticas)
- Ampliar y mejorar la calidad de los datos ofertados, fomentando la ampliación de la oferta de fondos, en ocasiones poco accesibles y reutilizables.
- Demostrar con una maqueta sobre una plataforma Open Source, que se pueden visibilizar los fondos y colecciones de forma independiente y controlada en distintos sitios web.
- Facilitar la difusión mediante un servidor OAI-PMH, en los formatos utilizados por los agregadores más conocidos (Europeana, Hispana, Euskariana)
- Crear un colectivo de personas y entidades que reutilicen y consuman los datos para generar riqueza y valor social, y que tengan la oportunidad de contribuir con sus propios Datos Abiertos, como es el caso del Archivo Fotográfico de la Bascongada

### **3.- PLATAFORMA OPEN SOURCE**

La plataforma utilizada es Omeka S<sup>x</sup>, desarrollada por la George Mason University (USA). Cuenta con una comunidad de usuarios muy dinámica, entre los que se encuentra la Universidad de París<sup>xi</sup>. Omeka S da soporte a los conjuntos de metadatos más habituales (DC y DCE, FOAF, BIBO, OAI ORE, EDM), y cuenta con un servidor OAI PMH, con los estándares XML para los formatos OAI DC, METS, y MODS.

| <b>Vocabularios</b>                     | <b>Z</b> PLANTILLAS DE RECURSOS |          | Europeana Item  | <b>Z</b> PLANTILLAS DE RECURSOS Europeana Collection Class |                 |            |
|-----------------------------------------|---------------------------------|----------|-----------------|------------------------------------------------------------|-----------------|------------|
|                                         | Clase: Imagen                   |          |                 | Etiqueta original                                          | Tipo de datos   | Etiqueta a |
| $1-9$ de $9$<br>de 1<br>1<br>$\epsilon$ |                                 |          |                 | Titulo                                                     | *** Predefinido |            |
|                                         | Etiqueta original               |          | Tipo de datos   | Titulo Alternativo                                         | --- Predefinido |            |
|                                         |                                 |          |                 | Identificador                                              | *** Predefinido |            |
| Etiqueta                                | Título                          |          | ··· Predefinido | Creador                                                    | ··· Predefinido |            |
|                                         | Descripción                     | $\cdots$ | Predefinido     | Derechos                                                   | *** Predefinido |            |
| Ontología Bibliográfica                 | Idioma                          |          | Predefinido     | Relación                                                   | --- Predefinido |            |
|                                         |                                 |          |                 | Is Related To                                              | ··· Predefinido |            |
| <b>Collection Description Terms</b>     | Europeana Type                  |          | *** edm:type    | Está Referenciado Por                                      | *** Predefinido |            |
|                                         | Tema                            |          | Predefinido     | Is Similar To                                              | --- Predefinido |            |
| Dublin Core                             | Tipo                            | $\cdots$ | edm:type        | Extensión                                                  | --- Predefinido |            |
|                                         |                                 |          |                 | Procedencia                                                | --- Predefinido |            |
|                                         | Cobertura Espacial              | $\cdots$ | Predefinido     | Política de Acumulación                                    | *** Predefinido |            |
| Dublin Core Extended                    | Cobertura Temporal              | $\cdots$ | Predefinido     | Periodicidad de<br>Acumulación                             | *** Predefinido |            |
| <b>Tipo Dublin Core</b>                 | Data Provider                   |          | ··· Predefinido | Audiencia                                                  | ··· Predefinido |            |
|                                         | Provider                        | $\cdots$ | Predefinido     | Descripción                                                | --- Predefinido |            |
|                                         |                                 |          |                 | Es Parte De                                                | --- Predefinido |            |
| Europeana                               | Is Shown By                     |          | Predefinido     | Tiene Parte                                                | ··· Predefinido |            |
|                                         | Is Shown At                     | $\cdots$ | Predefinido     | Item Type                                                  | *** Predefinido |            |
| Amigo de un Amigo                       |                                 |          |                 | Item Format                                                | --- Predefinido |            |
|                                         | Europeana Rights                | $\cdots$ | edm:rights      | Date Items Created                                         | *** Predefinido |            |
| <b>OAI ORE</b>                          | Identificador                   |          | Predefinido     | Idioma                                                     | *** Predefinido |            |
|                                         | Fecha                           |          | Predefinido     | Tema                                                       | --- Predefinido |            |
| Scripto                                 |                                 |          |                 | Cobertura Espacial                                         | *** Predefinido |            |
|                                         | Creador                         |          | ··· Predefinido | Cobertura Temporal                                         | *** Predefinido |            |

Omeka S: metadatos y plantillas para Europeana

Omeka S proporciona también una API, accesible vía web por REST, que permite realizar operaciones CRUD (create, read, update, and delete) con los recursos que alberga la plataforma. Las apps en los móviles puedan acceder a contenidos y objetos geolocalizados utilizando esta interface, y visibilizarlos al usuario asociados a su ubicación geográfica.

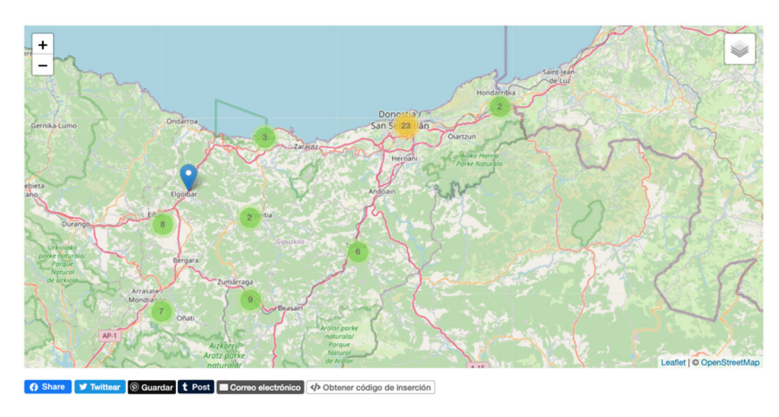

Omeka S: mapas

La Red Académica i2basque ha registrado el dominio "ONDAREA.EUS", reservado en exclusiva para instalar la plataforma Omeka S. En este dominio se albergan fondos y colecciones de distinta procedencia, utilizando criterios archivísticos. Estos fondos son la materia prima para la publicación de diversos sitios web independientes. Mencionaremos varios ejemplos, estrechamente relacionados con el Patrimonio Fotográfico:

Sitio web dedicado a las colecciones fotográficas de la **Bascongada**:

• https://www.ondarea.eus/s/bascongada/

Sitios web que utilizan imágenes y datasets de **Gipuzkoa Irekia y KMK**:

- Exposición Universal, Barcelona 1888 (https://www.ondarea.eus/s/eub1888/)
- Colección Julia Jiménez (https://www.ondarea.eus/s/KMK-JJ/)

Sitio web dedicado al "FC del Norte" (1864), con fondos de la **BNE**:

• Chemin de Fer du Nord de l'Espagne 1864 (https://www.ondarea.eus/s/cdf/)

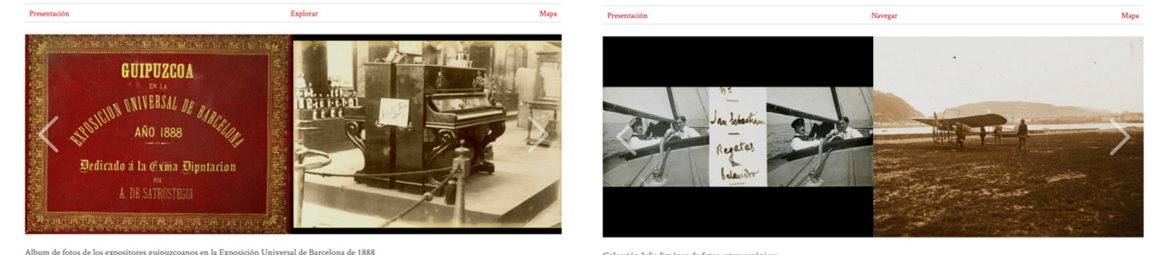

ondarea.eus: colecciones Barcelona 1888, y Julia Jiménez, en KMK

## **4.- PROCEDIMIENTO PARA LA INGESTA DE COLECCIONES Y OBJETOS**

Las colecciones y objetos digitales pueden incorporarse a la plataforma Omeka S manualmente y de forma individual. Pero es preferible documentar los metadatos de cada objeto utilizando una base de datos, o una hoja Excel, y realizar una ingesta automática de todos los objetos de un fondo.

Nuestra experiencia en esta materia se basa en la utilización de la aplicación Adobe Lightroom<sup>xii</sup>. Mantiene sin modificar el archivo maestro original de la imagen digital, habitualmente en alta resolución, y sin pérdida por compresión de datos (TIFF o DNG). Permite definir algunos metadatos especialmente interesantes, la geolocalización de la imagen. Almacena todos los metadatos en el mismo fichero de la fotografía, de forma que siempre viajan con él. El procedimiento de exportación permite generar las imágenes para la publicación web en formatos más ligeros (JPG, DNG), manteniendo o reduciendo las dimensiones en píxeles de las fotografías.

Con Lightroom empleamos plugins o complementos específicos para efectuar importaciones<sup>xiii</sup>, o exportaciones de metadatos<sup>xiv</sup>, definidos en formato Excel o similar. En las exportaciones, fusionamos en Excel las columnas que nos interesan con el resto de la información, identificando las columnas con los metadatos correspondientes de Dublin Core (DC) o de Europeana Data Model (EDM). Finalmente generamos un fichero de "valores separados por comas" (CSV), formato utilizado en Omeka S para realizar las ingestas masivas y las actualizaciones.

## **5.- EUROPEANA**

Siguiendo las instrucciones de la "Guía de requisitos de metadatos para los proveedores de datos que publican sus colecciones en Europeana", <sup>xv</sup> hemos preparado para la plataforma "ondarea.eus" las plantillas de metadatos requeridas por Europeana, tanto para los objetos digitales, como para las colecciones de objetos.

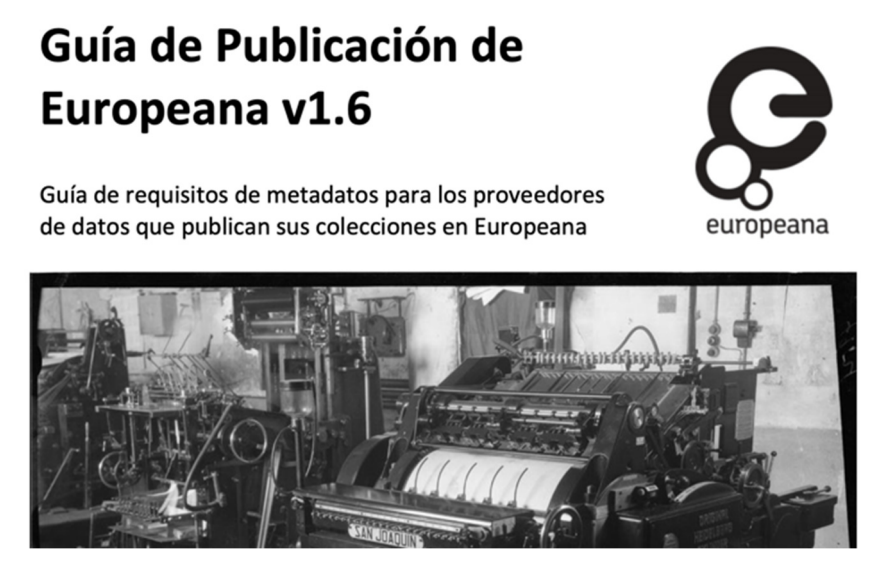

Guía para publicar en Europeana

Se ha creado un sitio web específico, no destinado a usuarios, para los conjuntos de datos que se quieren publicar en Europeana mediante el servidor OAI PMH. En esta URL se ve la respuesta del servidor a algunas consultas:

• https://www.ondarea.eus/s/europeana/oai?verb=Identify

También hemos comprobado el correcto funcionamiento del servidor OAI PMH con diversos validadores, remitiendo la misma URL a la que se conectarán los agregadores de Europeana, Hispana, o Euskariana, para recolectar contenidos y metadatos:

• https://www.ondarea.eus/s/europeana/oai

Como ejemplo la consulta en uno de los validadores recomendados, que muestra la información XML ofrecida por el servidor OAI PMH de "ondarea.eus" a los agregadores:

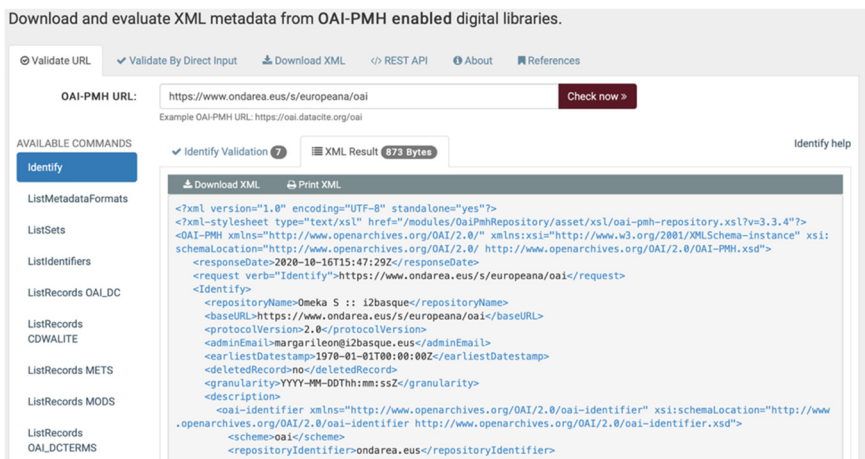

Resultados en "validator.oaipmh.com" para "ondarea.eus"

## **6.- ALBUM CHEMIN DE FER**

En este sitio web, estrechamente relacionado con los ferrocarriles, la revolución industrial y la obra pública, hemos intentado reflejar los objetivos del proyecto "ONDAREA.EUS"

El fotógrafo francés Auguste Muriel, con motivo de la inauguración del FC del Norte en 1864, realizó un reportaje del recorrido de la línea desde Hendaya hasta Madrid. El álbum original contiene 30 fotografías. La versión que custodia la Biblioteca Nacional<sup>xvi</sup> cuenta con 9 fotografías adicionales, que no figuran en el álbum de la Biblioteca Nacional de Francia.<sup>xvii</sup> Este fondo es uno de los principales tesoros de la historia de la fotografía en España. Desde noviembre de 2020 la BNE ha liberado los objetos digitales en dominio público para cualquier tipo de uso derivado. Con esta licencia, sitios web como este "Album Chemin de Fer"xviii son totalmente legales.

# Album Chemin de Fer El Ferrocarril del Norte Explorar Mapa Ruta interactiva Aportaciones Locomotora

### CHEMIN DE FER DU NORD DE L'ESPAGNE

Album "Chemin de Fer"

Experimentamos con la publicación de contenidos digitales del sector GLAM en dominio público como datos FAIR (Findable, Accessible, Interoperable and Reusable)<sup>xix</sup> con licencias CC BY 4.0, fomentando su reutilización en cualquier tipo de obra derivada.

Los principios FAIR<sup>xx</sup> pretenden dar más valor a los objetos digitales, promocionando su reutilización, tanto por personas como por sistemas de información, como la web semántica. Tratan de resolver las carencias principales de los repositorios digitales, que en muchas ocasiones son sistemas de archivo poco amistosos, con unos procedimientos de búsqueda y localización no muy eficaces. Son componentes esenciales de la OPEN SCIENCE, tanto para la Unión Europea, xxi como para la UNESCO.xxii

En el "Album Chemin de Fer" ensayamos diversos sistemas de búsqueda y reutilización.

- Para los usuarios, con formulario de aportaciones, un mapa en el que están geolocalizadas las imágenes, una ruta interactiva en Google Maps, y mecanismos para compartir los objetos en redes sociales.
- Para las máquinas, con un servidor OAI-PMH en el que se publican las colecciones y los objetos digitales, con sus metadatos. Pretendemos que agregadores como Hispana y Europeana recopilen esta información y la hagan visible a sus usuarios.

Las aportaciones de los usuarios son esenciales para averiguar el impacto de la iniciativa, y animarnos a aumentar los fondos y colecciones disponibles en "ONDAREA.EUS".

## **7.- VIDAS ENTRELAZADAS, UN EJEMPLO DE COLABORACIÓN**

Con motivo de las Jornadas Europeas de Patrimonio 2021, en colaboración con el Museo Vasco de Bilbao, y utilizando la plataforma Omeka S de ONDAREA, se preparó un recorrido por el Bilbao del Siglo XIX. Un itinerario que se realiza con visitas guiadas, pero que también se puede efectuar siguiendo las indicaciones de varios "mapas", en los que se localizan fotografías y documentos.

• https://www.ondarea.eus/s/jep2021/

La elección de Leonardo Torres Quevedo y su familia para estructurar esta ruta es consecuencia de su estrecha relación con hechos, lugares, y personajes relevantes de

Bilbao: los domicilios de las generaciones de la familia Torres, el músico Juan Crisóstomo de Arriaga, el ferrocarril de Tudela a Bilbao, los estudios de Leonardo en el Instituto Vizcaino, la herencia recibida por Leonardo de las Marquesas de Vargas en 1869, el sitio carlista de 1874, la presentación de sus inventos en Bilbao (Telekino en el Abra en 1905-1906, binave en Euskalduna en 1919), la Sociedad de Estudios y Obras de Ingeniería, el transbordador del Ulía, el Spanish Aerocar del Niágara, el Congreso para el Progreso de las Ciencias de 1919, etc...

La espléndida colección de fotografías de Pedro Telesforo de Errazquin, custodiada por el Museo Vasco de Bilbao, nos ha permitido ilustrar esos lugares. Leonardo Torres Quevedo no realizó sus inventos en vida de Telesforo, pero su principal heredero, Pedro Chalbaud, fue uno de los accionistas de la Sociedad de Estudios y Obras de Ingeniería, y participó en 1907 en la inauguración del transbordador del Ulía.

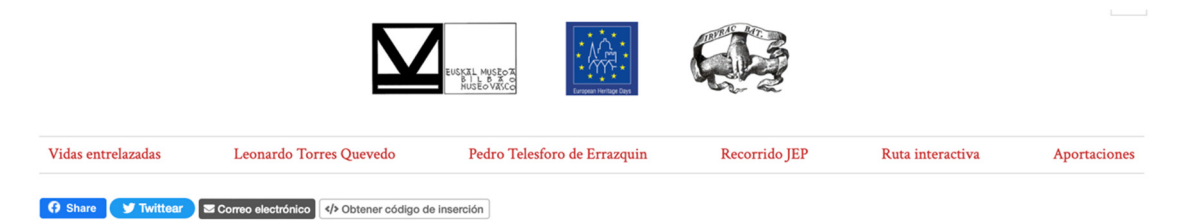

## Vidas entrelazadas

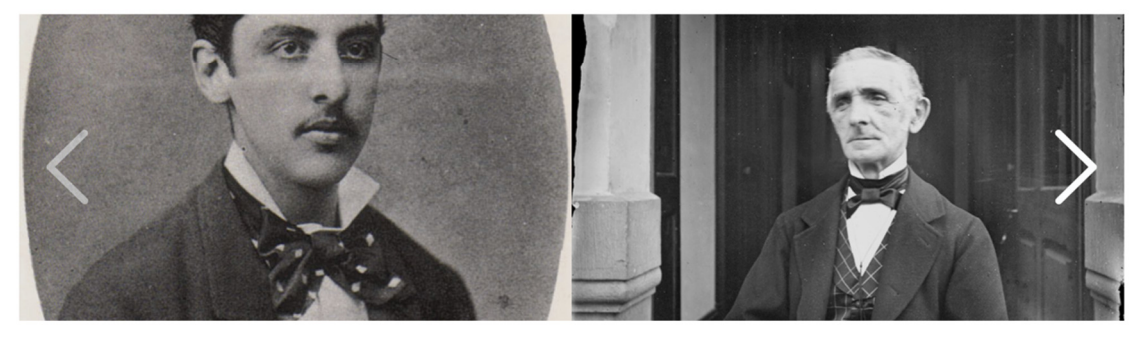

Con motivo de las *Iornadas Europeas de Patrimonio*, el Museo Vasco de Bilbao y la Real Sociedad Bascongada de los Amigos del País han preparado un recorrido por el Bilbao del Siglo XIX. Un itinerario que se realiza con visitas guiadas, pero que también se puede efectuar siguiendo las indicaciones de varios "mapas", en los que se localizan fotografías y documentos.

#### JEP2021: Vidas entrelazadas

El Museo Vasco cierra sus puertas para los próximos dos años con objeto de remodelar y ampliar sus espacios. Pero no cesa su actividad, que ahora tiene lugar con proyectos como este. Balmes en materia de educación decía en el siglo XIX: "sed fábricas, no almacenes". Adecuando este pensamiento al Museo Vasco podemos decir que sus fondos están en el almacén de Zamudio, pero su actividad continúa con esta fábrica de conocimientos e ideas.

### **8.- CONCLUSIONES**

El proyecto ONDAREA no ha hecho mas que empezar. En materia de Patrimonio Industrial hemos localizado en nuestro entorno colecciones excepcionales y poco conocidas. Como el fondo fotográfico Pascual, en la Biblioteca de la Diputación Foral de Gipuzkoa, que tiene con cerca de 6.000 fotografías de empresas conocidas del siglo XX: Alfa, Lambretta, Moulinex, Askar, Xey, Radio Garibay, etc. También en la Fototeka de la Fundación Kutxa hay fotos del siglo XIX de muchas industrias guipuzcoanas.

En realidad, se trata de una carrera de fondo. La recomendación aprobada en 2011 por la Comisión Europea sobre la digitalización y puesta en línea del patrimonio cultural xxili pone especial énfasis en "el libre acceso del usuario final al material digitalizado" de obras en dominio público, sin que tenga que pagar por ello. Casi diez años después, hay una cierta esperanza en que se aplique. Quizás en parte porque los ejemplos de entidades pioneras en esta materia se van extendiendo, como modelos de buenas prácticas en todo el sector GLAM. xxiv

Al ejemplo de la BDH-BNE se suma también GALLICA-BNF, con la liberación de sus imágenes para "uso no comercial".<sup>xxv</sup> En este caso, se pueden descargar y utilizar libremente las imágenes en alta resolución. <sup>xxvi</sup>

Los archivos, bibliotecas y museos están en pleno proceso de cambio. La pandemia ha sido también un catalizador para modificar su estrategia, después de un cierre temporal en 2020, seguido por reducciones de aforo, y la escasa afluencia de visitantes por las medidas de restricción de movilidad. Aunque la pandemia ya no nos afecte, la trasformación digital se ha convertido en un objetivo a corto plazo.

Entre estos cambios puede llegar una relación más equilibrada, y colaborativa, entre los museos y los ciudadanos. Incluyendo también la programación de actividades, reservada con frecuencia al personal de la propia institución.

Como sucede en las Jornadas Europeas de Patrimonio, un buen ejemplo en materia de colaboración. Junto con propuestas de archivos, bibliotecas y museos, encontramos cada vez más iniciativas de entidades culturales, comunidades, y personas sin relación con el sector GLAM.

CUEVAS DE AITZBITARTE. http://www.aranzadi.eus/fileadmin/docs/Munibe/1961246250.pdf (visitado el 25 de julio de 2022)

iii Primera Exposición de Pintura y Escultura, 1896.

l

https://www.santelmomuseoa.eus/index.php?id=360&cid=9501&fid=36&task=download&option =com\_flexicontent&Itemid=256&lang=es (visitado el 25 de julio de 2022)

v PNCPF, micrositio web, http://www.culturaydeporte.gob.es/planes-nacionales/planesnacionales/conservacion-patrimonio-fotografico.html (visitado el 25 de julio de 2022)

vi ARAMBERRI, Josu: «El sector GLAM (Museos, Bibliotecas, Archivos) en la era digital: retos y oportunidades», IX Encuentro de Centros de Documentación de Arte Contemporáneo. Museo Artium de Vitoria-Gasteiz, octubre 2018 https://www.slideshare.net/Artium\_Vitoria/ix-

encuentros-de-centros-de-documentacin-de-arte-contemporneo-en-artium-josu-aramberri (visitado el 25 de julio de 2022)

vii ARAMBERRI, Josu: «Reutilización de la Información del Sector Público y Universidades: fundamentos para una nueva etapa». RUIDERAe: Revista de Unidades de Información. Número 13, Universidad de Castilla-La Mancha, septiembre 2018

https://ruidera.uclm.es/xmlui/bitstream/handle/10578/18793/Reutilizacion%20de%20la%20infor macion.pdf (visitado el 25 de julio de 2022)

viii ARAMBERRI, Josu: «Open GLAM: Análisis de casos y situación actual», Imatge i Reçerca: Jornades Antoni Varés, Girona, 2016, http://www.girona.cat/sgdap/docs/w2k3a7wc-aramberritext.pdf (visitado el 25 de julio de 2022)

ix Ley 18/2015 sobre RISP, https://www.boe.es/buscar/doc.php?id=BOE-A-2015-7731 (visitado el 25 de julio de 2022)

x Omeka https://omeka.org (visitado el 25 de julio de 2022)

xi Paris Sciences et Lettres https://bibnum.explore.psl.eu/s/psl/page/accueil (visitado el 25 de julio de 2022)

xii Adobe Lightroom: https://www.adobe.com/es/products/photoshop-lightroom.html (visitado el 25 de julio de 2022)

xiii LR/Transporter: https://www.photographers-toolbox.com/products/lrtransporter.php (visitado el 25 de julio de 2022)

xiv ListView, plugin para exportación de metadatos: http://lightroomsolutions.com/plug-ins/listview/ (visitado el 25 de julio de 2022)

xv Guía de Publicación de Europeana http://hdl.handle.net/10421/8995 (visitado el 25 de julio de 2022)

xvi BDH-BNE: Chemin de fer du Nord de l'Espagne

http://bdh.bne.es/bnesearch/detalle/bdh0000073489 (visitado el 25 de julio de 2022) xvii GALLICA-BNF: Chemin de fer du Nord de l'Espagne

https://gallica.bnf.fr/ark:/12148/btv1b8447750n (visitado el 25 de julio de 2022)

xviii Album Chemin de Fer https://www.ondarea.eus/s/CDF/ (visitado el 25 de julio de 2022)

xix Publishing GLAM data as FAIR data https://dri.ie/publishing-glam-data-fair-data (visitado el 25 de julio de 2022)

xx European Commision. Final Report and Action Plan from the European Commission Expert Group on FAIR Data https://ec.europa.eu/info/sites/default/files/turning\_fair\_into\_reality\_1.pdf (visitado el 25 de julio de 2022)

xxi European Commision. Open Science https://ec.europa.eu/info/research-and-

innovation/strategy/strategy-2020-2024/our-digital-future/open-science\_en (visitado el 25 de julio de 2022)

xxii Recomendaciones de Open Science de UNESCO https://www.recolecta.fecyt.es/node/1278 (visitado el 25 de julio de 2022)

xxiii Recomendación sobre digitalización y accesibilidad en línea del material cultural. https://eurlex.europa.eu/LexUriServ/LexUriServ.do?uri=OJ:L:2011:283:0039:0045:ES:PDF (visitado el 25 de julio de 2022)

xxiv El Rijksmuseum de Amsterdam proporciona más de 700.000 imágenes digitales, para que los visitantes "construyan" sus propias colecciones o "Rijkstudios"

i Memorias de la Real Sociedad Bascongada de los Amigos del País, Julián Martínez Ruiz, BOLETÍN DE LA R.S.B.A.P. LXX, 2014: 1-2, pp. 5-43

https://www.rsbap.org/ojs/index.php/boletin/article/view/101 (visitado el 25 de julio de 2022) ii SOBRE LA PRIMERA EXPEDICION VERIFICADA EL DIA 29 DE JUNIO DE 1892, A LAS

iv Pablo Alzola y Minondo. Exposición Artístico-industrial de Guipúzcoa. Revista Euskal-Erria nº 618, 10 de septiembre de 1897.

(https://www.rijksmuseum.nl/en/rijksstudio). También pueden organizar recorridos con una app para móvil (https://www.rijksmuseum.nl/en/create-your-own-route), que hace de guía para visitar una selección de obras. (visitas del 25 de julio de 2022)

.

xxvi Zoom et HD dans Gallica: quelques astuces https://gallica.bnf.fr/blog/18082020/zoom-et-hddans-gallica-quelques-astuces (visitado el 25 de julio de 2022)

xxv La BnF change sa politique d'accès à ses images https://www.bnf.fr/sites/default/files/2019-10/CP\_politique\_diffusion\_images\_BnF.pdf (visitado el 25 de julio de 2022)